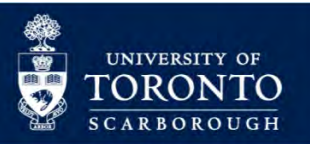

# **How to Calculate Your GPA**

## **What is a GPA?**

It is an average of the grade point values that you have earned in the credit courses you have taken while a student at University of Toronto Scarborough (UTSC). The courses that are *not* included in a GPA calculation are:

- Courses you have taken at another university
- Courses you have taken at other faculties of the University of Toronto (UofT) with the exception of the Faculty of Arts and Science
- "Extra courses" that you have taken at UTSC
- Courses that you have passed that have no grade point value such as CR/NCR courses

### **Types of GPAs**

**Sessional GPA**. The grade point average of courses you took in each of the following sessions:

Fall (September - December), Winter (January - April), or Summer (May - August).

**Cumulative GPA.** The grade point average of all the courses taken during your career at UTSC. This includes failed courses and summer session courses.

Grade point values range from 0.00 (an F) to 4.00 (an A – A+). You will be assigned a letter grade in each course on your statement of grades. The corresponding grade point values are listed in the Calendar. The chart is also listed below for easy reference.

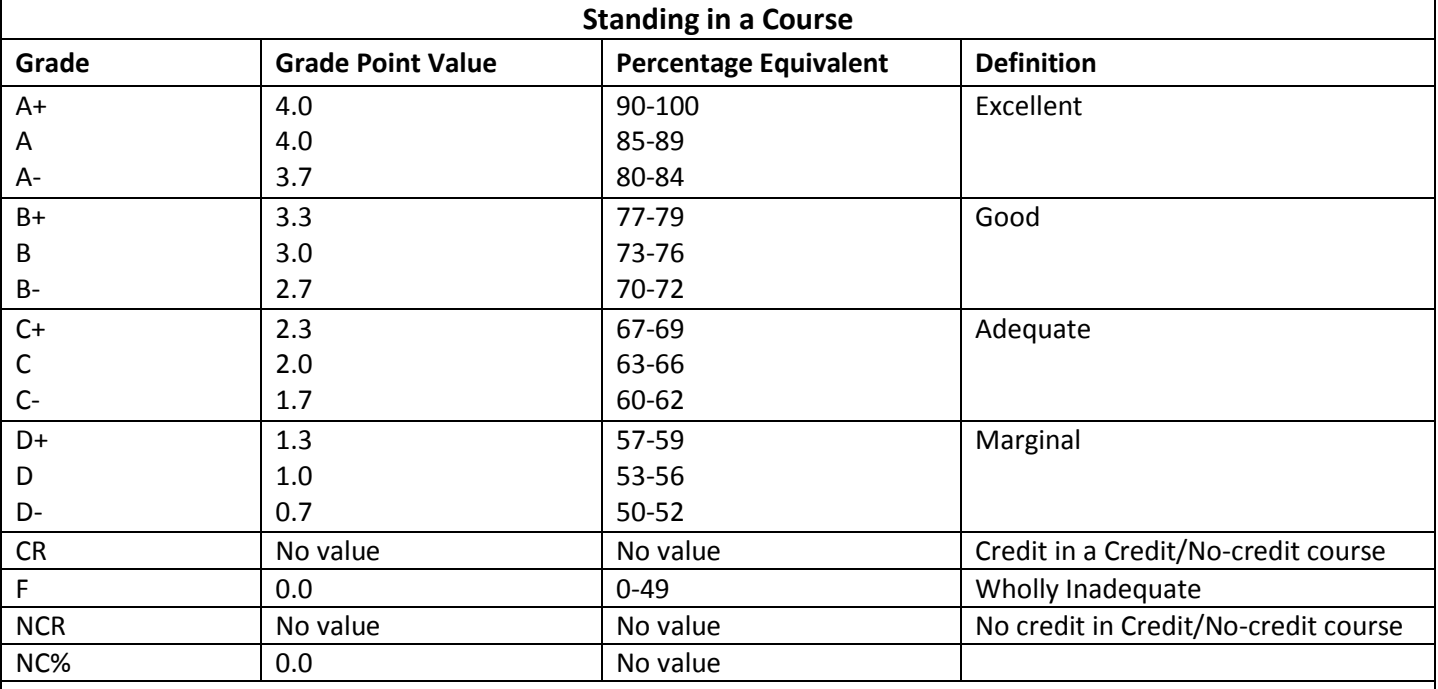

Grades of 'F' and 'NC%' are failing grades, yielding no standing in a course and no degree credit. Students are cautioned that a numerical score on an assignment is not deemed to be automatically equivalent to the corresponding letter grade.

#### **How Do I Calculate a GPA?**

Below is an example worksheet that calculates Grade Point Average (GPA). It shows courses a second year Management student would be required to take along with their grade, course weight, grade point value and calculated grade point average.

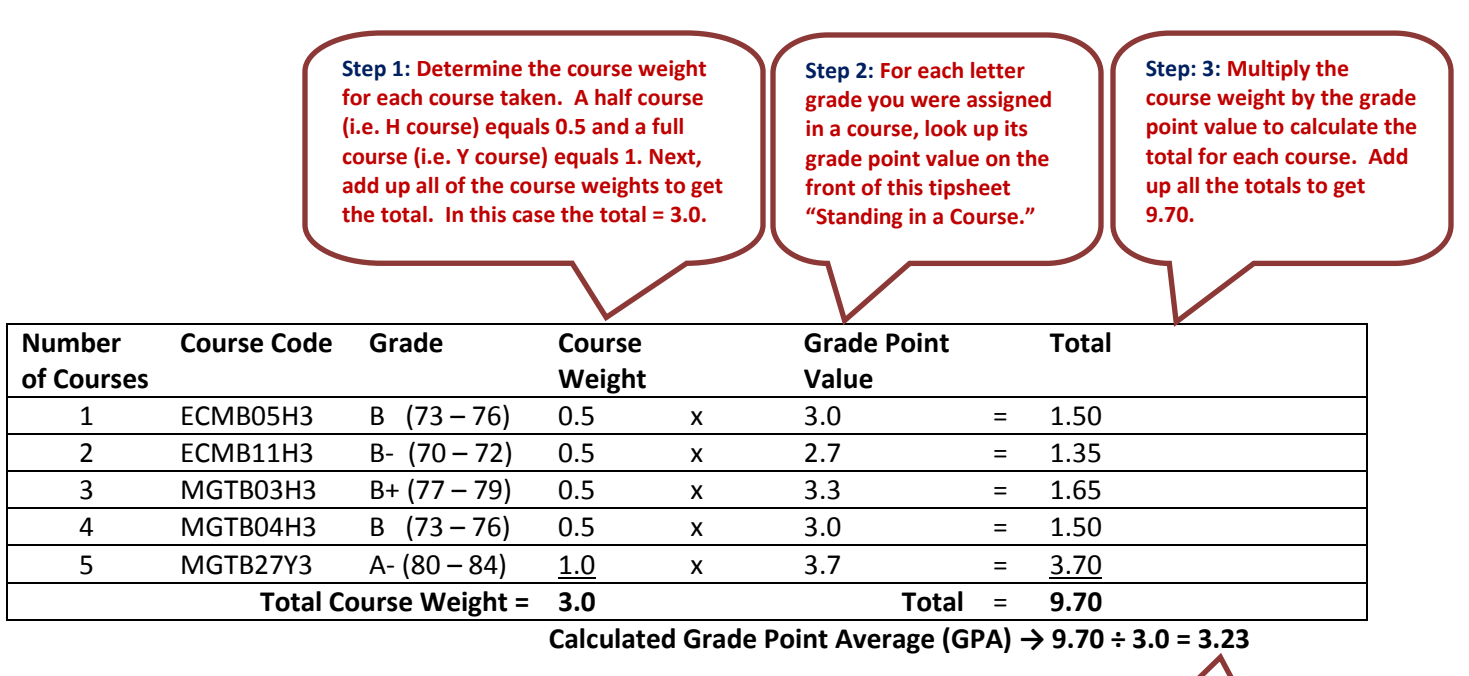

**Step: 4: Calculate your GPA by dividing the total by the total course weight.**

Visit the Academic Advising & Career Centre (AA&CC) for the *GPA Calculator* to assist you in calculating your GPA [http://webapps.utsc.utoronto.ca/aaccweb/index.php/academicplanning/academic-standing/gpa-calculator.](http://webapps.utsc.utoronto.ca/aaccweb/index.php/academicplanning/academic-standing/gpa-calculator)

Please refer to page 320 in the *Calendar* for more details and information on GPA, such as exclusions, failed courses, etc.

## **Resources Available at the Academic Advising & Career Centre**

The Academic Advising & Career Centre (AA&CC) has resources to help.

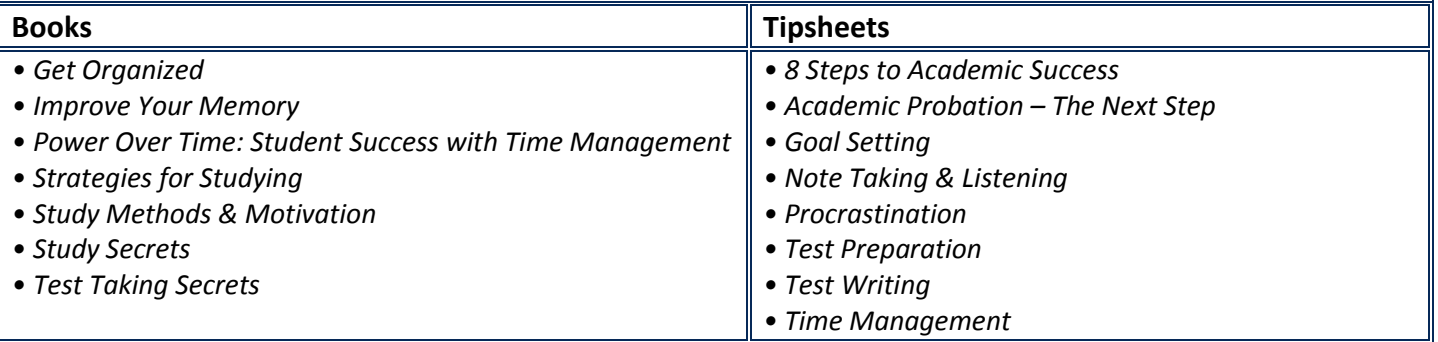

We also have study skills peer counsellors available for individual assistance; you can sign up to meet with them via the Intranet.